**ElectraLink Ltd.**

3rd Floor Northumberland House 303-306 High Holborn London WC1V 7JZ

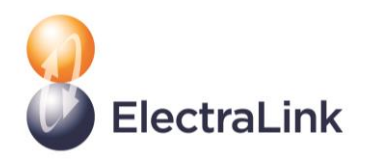

# **ElectraLink Summer 2020**

## **Data Transfer Service Training Webinar**

## **Series — Report**

For information

**Report by:** Marketing and Engagement Team

**Date:** 21-08-2020

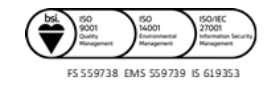

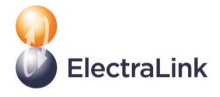

#### **Introduction**

Every year at ElectraLink, the Data Transfer Service (DTS) Operations team hosts in-person training days and invites DTS customers to participate in live hands-on sessions. Customers are provided with training laptops where they can follow the training and perform live exercises and learn about the data transfer solutions that support the flow of information across the energy industry.

These are provided to DTS users under the Energy Market Data Hub (EMDH) platform, which brings together all of the products, services, and solutions ElectraLink offers for the benefit of Britain's utilities industry. All of these products and solutions available allow our customers to tap into a wide range of market intelligence and services to benefit their businesses.

Due to current government restrictions on large gatherings as a result of the COVID-19 pandemic, we have transformed the usual in-person training sessions into two Webinar Training Series, one in the summer and another to be held in the Autumn 2020.

These are aimed at providing DTS users with the knowledge and expertise to manage the different data transfer tools and applications to ensure they can immediately apply the latest best practices while also offering another opportunity for direct engagement with the DTS Operations team.

ElectraLink's first DTS training webinar series was comprised of four online sessions, which included live Polls and Q&As. These were hosted from 23<sup>rd</sup> June 2020 to 4<sup>th</sup> August 2020, and this report summarises this online event.

### **About the webinars**

The DTS Operations team delivered four training sessions focused on the following topics, for which live demonstrations of the tools and applications were provided:

• Introduction to Webtools and the Automated Configuration Management Tool (ACMT) (23<sup>rd</sup> June 2020)

About this webinar: In this webinar, we provided an introduction to Webtools and ACMT. Participants were trained and also shown a demo of the functions within Webtools and on how to use the ACMT tool to create new routes to receive data flows.

#### • Auditing Using FTP and Recollect/Resubmit Function (30<sup>th</sup> June 2020)

About this webinar: In this webinar, participants were shown how to send a flow via the FTP, how to audit Data Flow history, all the functions within the Audit tool, and how to use the resubmit/recollect functions of Webtools.

• File Creation and Transfer via DFlowMaster and Flow Portal (7<sup>th</sup> July 2020)

About this webinar: In this webinar, we reviewed the DFlowMaster function of Webtools. We also demonstrated how to create and send a flow from the DFlowMaster to our DFlowPortal. Finally, we ran through the Portal function and demonstrated how to utilise it as a way to send data.

#### • FlowBuilder and other EMDH Solutions (4<sup>th</sup> August 2020)

About this webinar: In this webinar, the following EMDH solutions were presented:

FlowBuilder as a tool that allows customers to design, amend, test and share data flow templates;

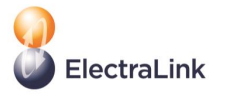

- o RGMA Connect as a tool that supports Gas and Dual Fuel suppliers and commercial metering agents to create and send RGMA flows over the DTN;
- o DUoS e-Billing as an efficient alternative of transferring and validating paper or PDF bills between a DNO and a Supplier for Distribution Use of System charges, recognised by HMRC as official invoices;
- o File Cloner allowing Data Transfer Network Users to send and receive copies of data flows to additional DTS destinations without adversely impacting their daily operations;
- o The E-Learning platform where users can access training materials free of charge and on-demand; and
- o Our brand new DTS Market Entry Portal website, automating the whole DTS market entry process and allowing customers to accede to the DTS online.

The next section includes several questions posed by webinar attendees to instructors and the DTS experts on each of the topics. These were submitted during the event. It also includes the responses to the questions we were unable to answer at the webinar due to time constraints.

#### **Panel questions and answers**

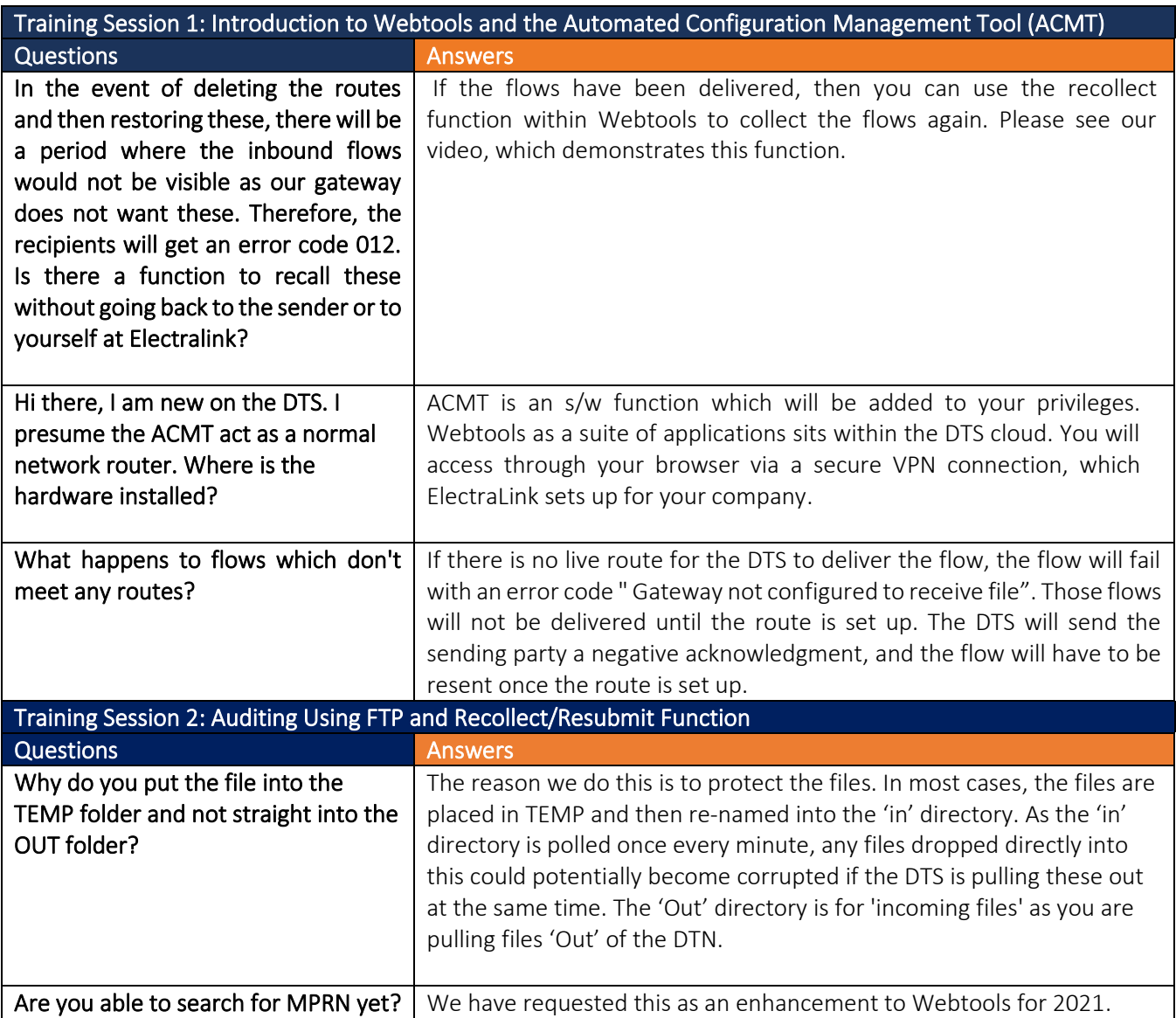

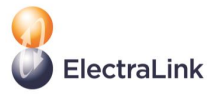

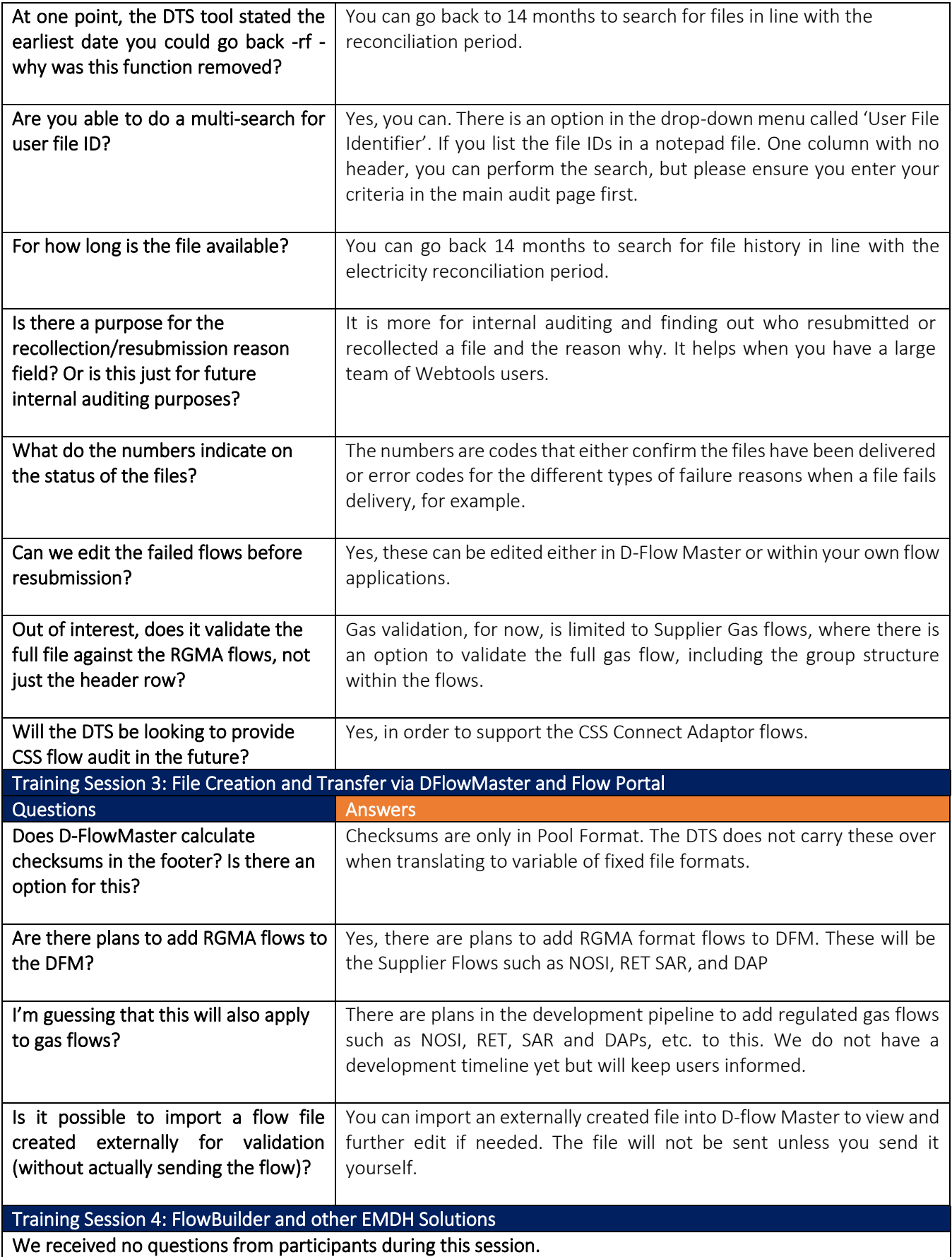

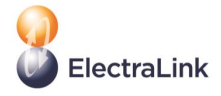

## **Webinars polling results**

During each webinar, we have run some polls to gain more insight into attendees' perspectives on our data tools and applications. Below is the summary of the key points uncovered by this polling:

- Training Session 1 Introduction to Webtools and the Automated Configuration Management Tool (ACMT):
	- o Attendees consider awareness and training to be a barrier to using Webtools.
	- o In terms of Webtools usage, most attendees state that they use this often.
	- o When asked 'how can we help you to make better use of the ACMT function', most attendees said they would like to have access to more e-Learning options.
- Training Session 2 Auditing Using FTP and Recollect/Resubmit Function:
	- o When asked if they would be looking to use the Flow Alert function in the future, 86% of poll respondents said 'Yes'.
	- o 60% of attendees stated they do not know who their User Group Representative is.
	- o Following a demo of the Flow Alert Function, when asked if they would be looking to continue to use it in the future, 73% of respondents said 'Yes' followed by 20% who stated that they currently do not use it.
	- o The majority of the poll respondents said that within all the Audit functions available to them (Audit, Multisearch, Extract Data, Extract Audit History), 'Audit Search' is the one they use the most.
	- o Following a demo of the Audit Functions, attendees were asked which of these they would be looking to use in the future. Respondents said the following: (Note: This is ranked below by order of preference)
		- Saved queries:
		- Audit Search:
		- Multisearch;
		- Extract Data; and
		- **Extract Audit History.**
- Training Session 3 File Creation and Transfer via DFlowMaster and Flow Portal:
	- o After seeing a demo of the functionality of DFlow Master and when asked 'how likely is it that you will use this tool in the future', respondents said the following:
		- Likely  $-48%$ :
		- Very Likely 35%; and
		- Need further information  $-17\%$ .
	- o Most attendees stated they would like further assistance with the 'Extract Data' function of the Audit tool.
	- o 86% of attendees have never used DFlowMaster before.
	- o 90% of attendees have also never used the DFlow Portal, but after being shown a demo, around 80% stated they would be using it in the future with 10% indicating they will require further training.

#### • Training Session 4 – FlowBuilder and other EMDH Solutions:

- o 95% of attendees have never used but are aware of FlowBuilder.
- o For 64% of the respondents, a limited understanding of the benefits is one of the main barriers to using FlowBuilder, followed by the need to have access to further training.
- o After being shown a demo of FlowBuilder, attendees stated they would like more information to be able to use it.

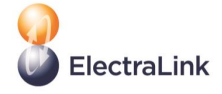

o Finally, the majority of attendees do not currently use RGMA Connect, DUoS Flows or File Cloner tools.

## **Attendance rates**

The attendance rate recorded for Training Session 1 stood at 82% (out of a total of 49 registrants), and 90% for Training Session 2 (from a total of 61 registrants). For Training Session 3, we recorded an 85% attendance rate (out of a total of 48 registrants), and the rate for Training Session 4 stood at 44% (out of a total of 45 registrants). These attendance rates were retained for the duration of each webinar.

### **Feedback from attendees**

- We collected feedback from attendees through online post-webinar surveys.
- Overall, 100% of the respondents found the webinars useful, with over 60% wanting to participate in future sessions.
- 90% of the respondents also expressed interest in receiving a copy of the webinar materials.
- Respondents also thanked us for organising the series. We will process and incorporate constructive feedback data into our preparations and themes for future webinars.

#### **Contact details**

- For more information on ElectraLink's Summer 2020 DTS Training Webinars, please visit ou[r website](https://www.electralink.co.uk/events/)  or contact [communications@electralink.co.uk](mailto:communications@electralink.co.uk)
- For queries about our data transfer service and solution, please email: helpdesk@electralink.co.uk
- Follow us and keep checking our social media channels for updates, reminders and news o[n Twitter](https://twitter.com/ElectraLink)  and [LinkedIn.](https://www.linkedin.com/company/electralink/)
- Keep checking our website for more information on governance services, our work, software and data solutions[: https://www.electralink.co.uk/](https://www.electralink.co.uk/)

#### **Useful Links**

- FlowBuilder Register [here](https://flowbuilder.electralink.co.uk/register) to use FlowBuilder.
- E-Learning Platform Registe[r here](https://electralink.learnupon.com/users/sign_up) to use ElectraLink's online E-Learning Platform.
- DTS Market Entry Portal Register [here](https://dts-marketentry.electralink.co.uk/register/) to view our new automated market entry portal.
- RGMA Connect Learn more about our RGMA Solution [here.](https://www.electralink.co.uk/rgmaconnect/)
- DUoS e-Billing learn more about our e-Billing service for HH Suppliers [here.](https://www.electralink.co.uk/duos-e-billing/)
- File Cloner learn more about our File Cloner Service [here.](https://www.electralink.co.uk/filecloner/)
- DTS Address Book To access the DTS Address Book please register on [www.electralink.co.uk](http://www.electralink.co.uk/) and then log in to access the Downloads Area where this is hosted.